## **Faktura**

## **Wie kann ich ältere Lieferantenbestellungen, bei welchen der Wareneingang damals manuell erfasst wurde, in der aktuellen Version für die Dispo-Mengen einbinden?**

DISPOSITIONS-Mengen automatische Berechnung - die Dispo-Mengen werden auf Basis der aktuellen Kunden-Auftragsbestätigungen (noch nicht gelieferte bestätigte Bestellungen) und gedruckten Lieferantenbestellungen (Wareneingang noch nicht autom. verbucht) beim Programmstart automatisch ermittelt. Diese Funktion ist wartungsfrei - keine manuelle Korrekturen mehr erforderlich.

Für ältere Lieferantenbestellungen, bei welchen der Wareneingang damals manuell erfasst wurde, muss der Status geändert werden. Diese Statusänderung ist sehr rasch mit dem Link 'Wareneingang bereits manuell gebucht' möglich:

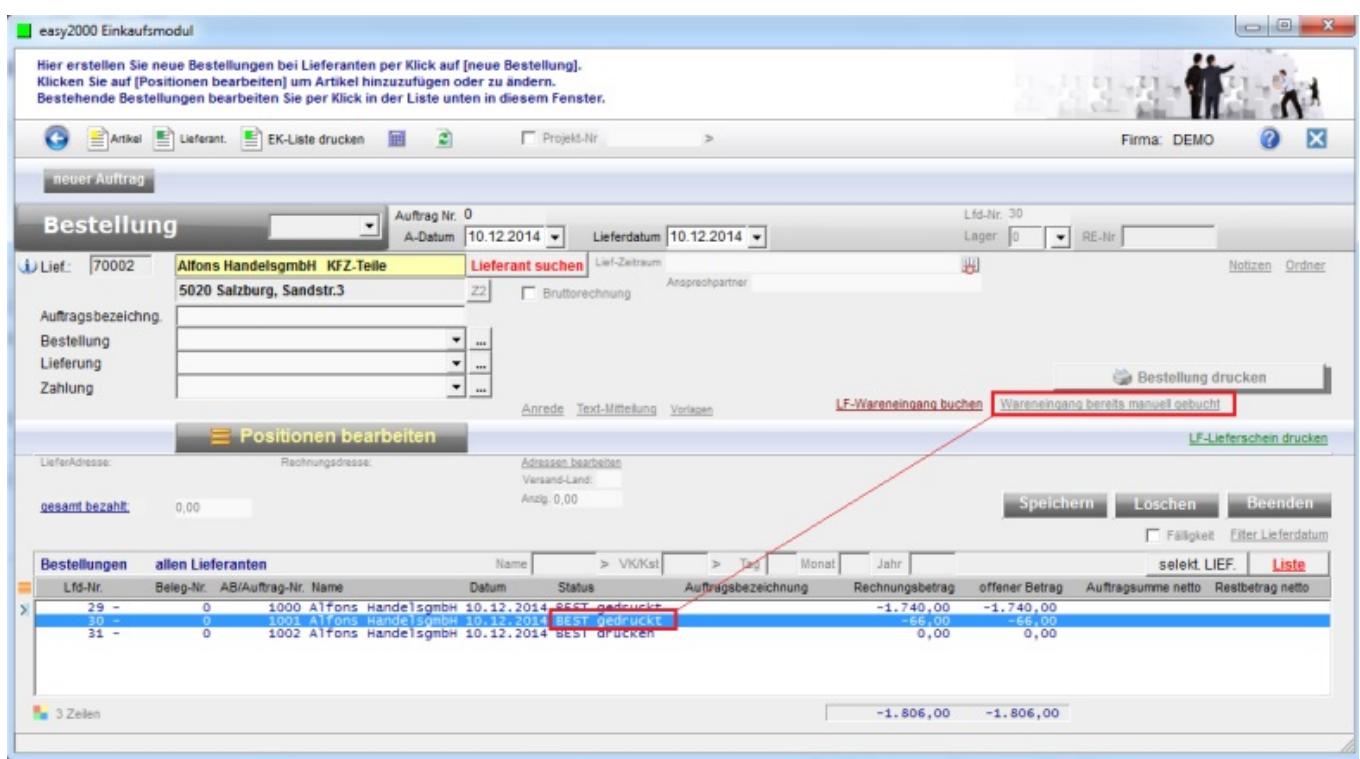

Eindeutige ID: #1163 Verfasser: Andreas Letzte Änderung: 2019-03-22 14:27